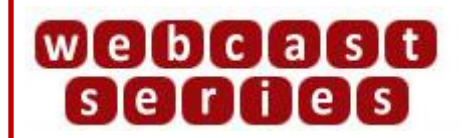

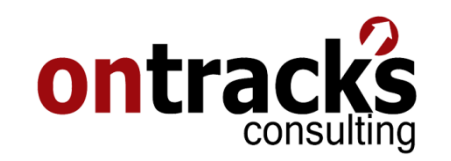

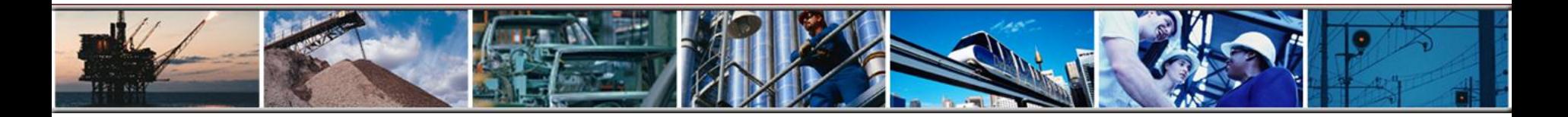

### **Maximo's Key Performance Indicators (KPIs)**

#### **Presenter: Craig Mackenzie**

**May 12, 2009**

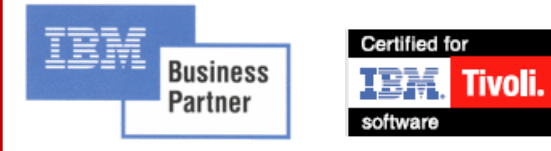

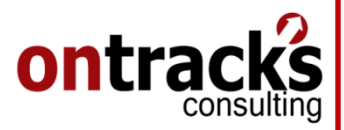

## **Agenda**

- What is a KPI?
- Types of KPIs
- Common Maintenance & Materials KPIs

www.ontracksconsulting.com

• Building and Using KPIs in Maximo

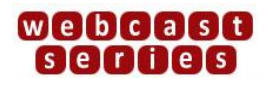

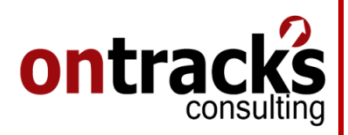

#### **Key Performance Indicators**

Definition: Key Performance Indicators (KPIs) are quantifiable measurements, agreed to beforehand, that reflect critical business success factors (of the company, department, project, etc..)

www.ontracksconsulting.com

# KPIs can be:

- Management dashboards
- Reports run adhoc
- Simple calculations or queries of data
- Scheduled reports sent to specific individuals

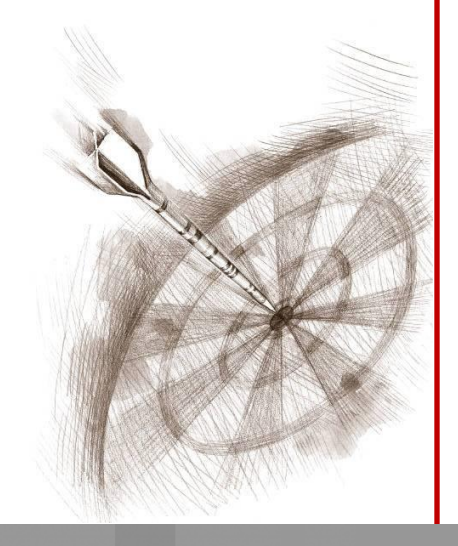

# ontra

# **Types of KPI's**

Leading (how we're performing now)

For Example: -Current Backlog Labour Hours -# of Work Orders Completed Today - Actual Costs vs. Budget Costs (current)

Lagging (how we've performed in the past)

For Example:

-Work Order Backlog Trend

- -Mean Time To Repair (MTTR)
- -Mean Time Between Failures (MTBF)

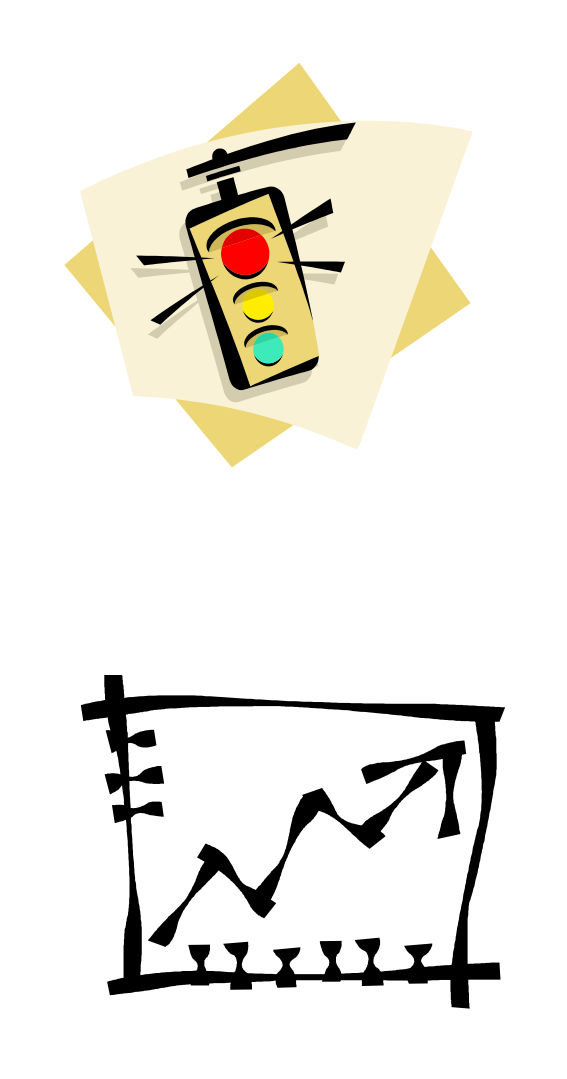

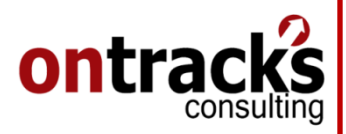

### **Sample Maintenance KPI's**

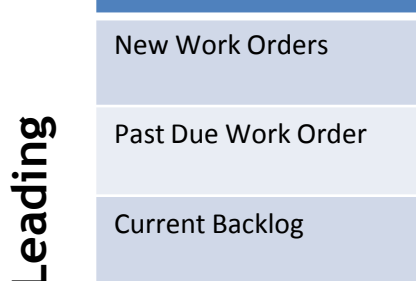

**Lagging**

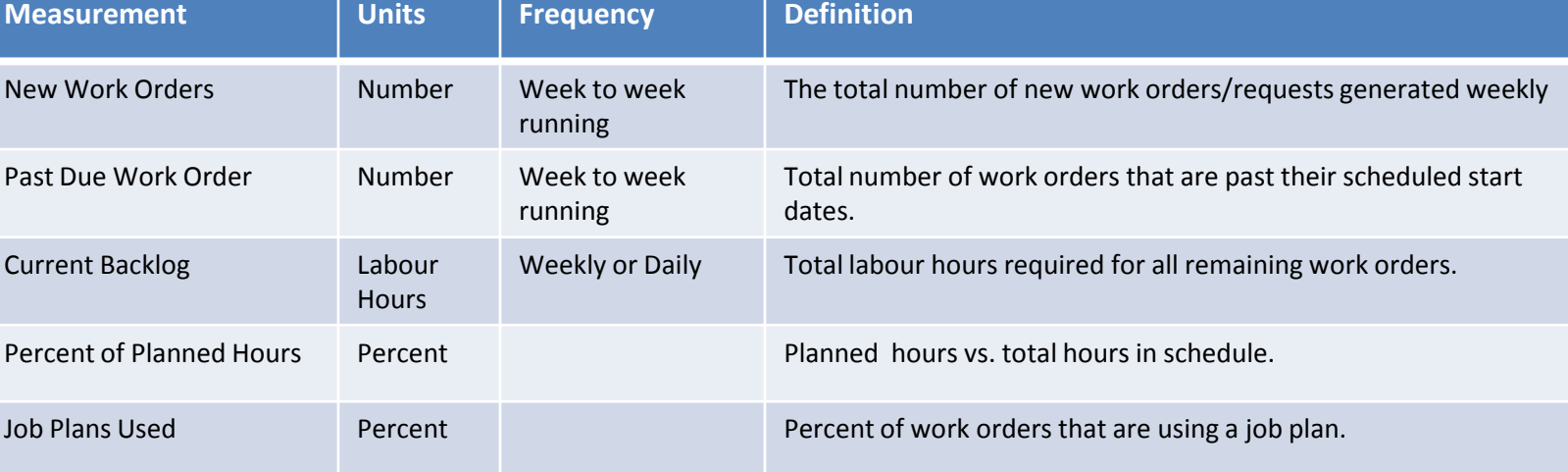

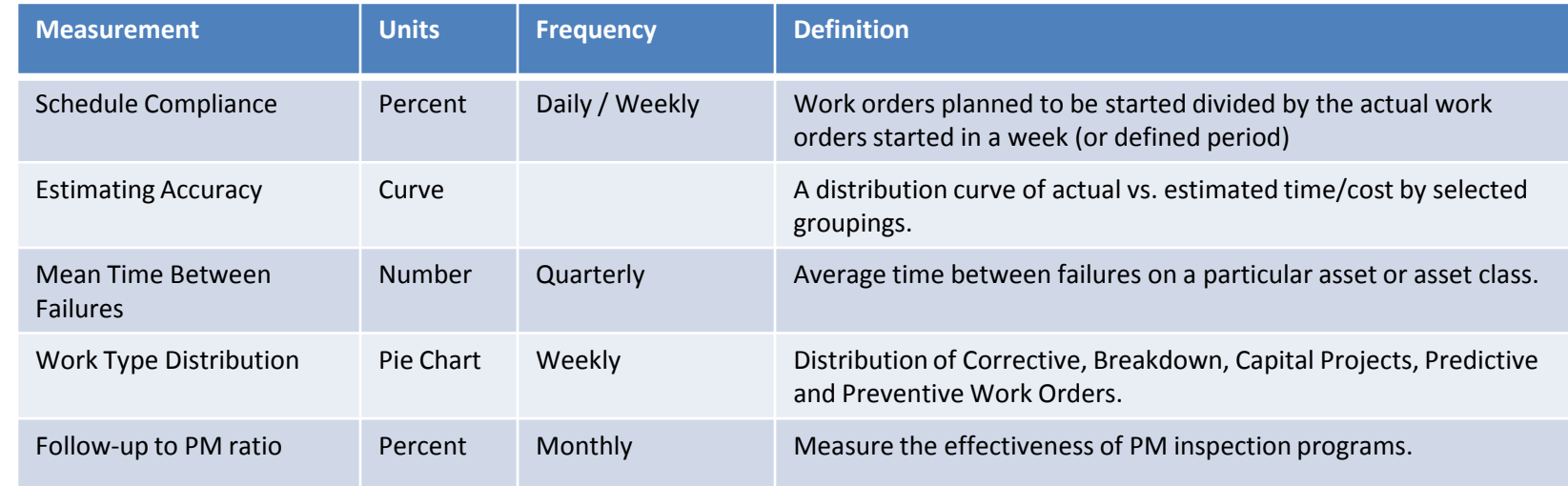

#### ontrack ćŚ

# **Sample Supply Chain/Materials KPI's**

**Lagging**

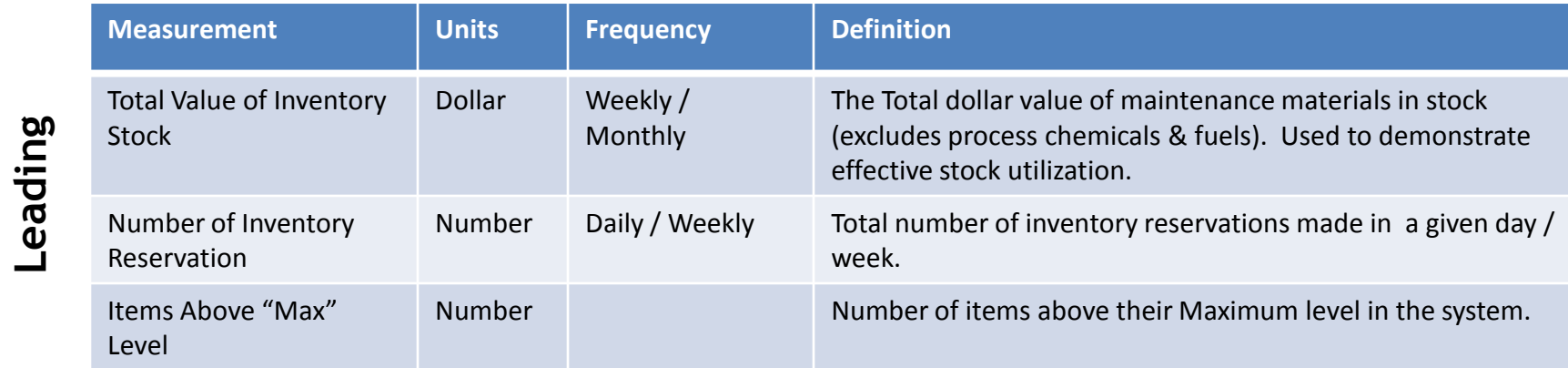

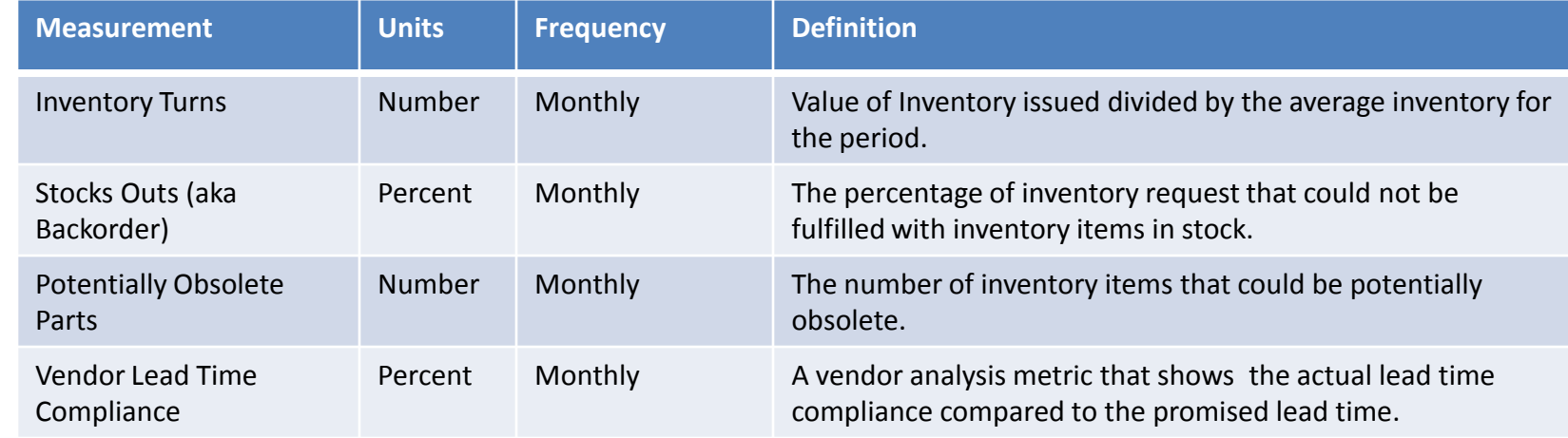

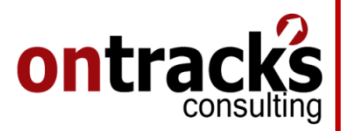

## **Three Major Areas for KPIs in Maximo**

- 1. Result Set Pie/Bar Charts
- 2. KPI Manager
- 3. Reports

**The focus of this Webcast is on #2**

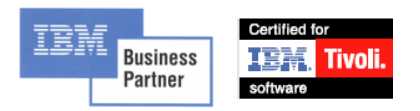

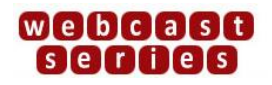

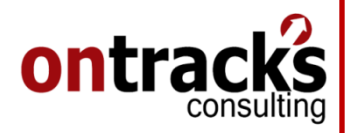

#### **Maximo's KPI Manager**

- Introduced January 2004 for Maximo 5.2 and beyond
- Can be downloaded from IBM Support Online (with active support) for Maximo 5.2, included in 6.x and 7.x.
- Allows users to create KPIs on the fly using a query in an application or simple SQL
- Comes with 13 KPIs out-of-the-box (MAXDEMO database)

www.ontracksconsulting.com

Can be used as both Lists & Graphs on the Start Center

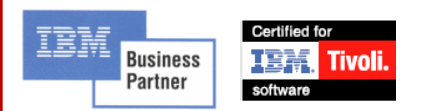

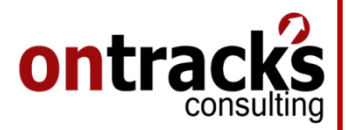

#### **Demonstration**

1. Using KPI's on the Start Center

- 2. Creating KPI's using a query
- 3. Creating KPI's using SQL

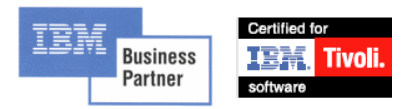

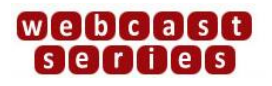